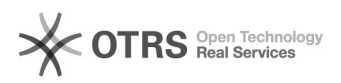

## Como criar meu login UFFS - discentes

## 04/22/2021 08:19:51

## **FAQ Article Print**

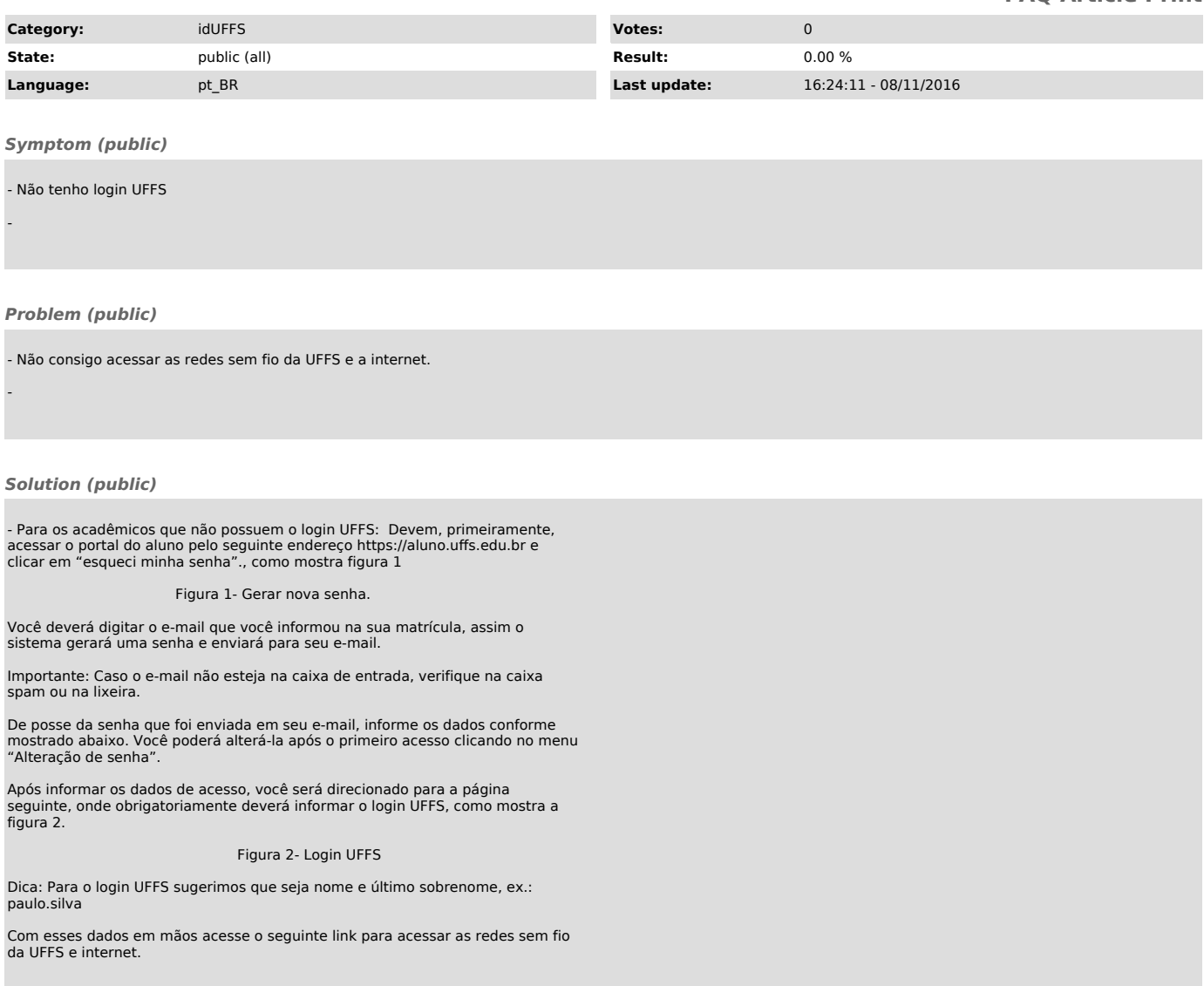